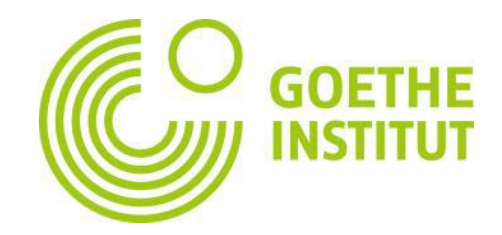

## Mein Erlebnis im Deutschkurs in Berlin

Vielmal war ich schon in Berlin. Aber letzten September war das erste Mal, dass ich die Stadt als Deutschschülerin besucht habe. Die Gelegenheit ist möglich geworden Dank eines Stipendiums, das ich bekommen habe. Deshalb bin ich nach Deutschland geflogen, um ein zwei Wochen Kurs im Goethe-Institut in Berlin zu machen. Ich habe mir vorgenommen, während meines Bleibens nur deutsch zu sprechen. Ich habe das geschafft!

Ich bin zwei Tage vor dem Kurs nach Berlin gekommen und deswegen konnte in der Stadt spazierengehen. Als der Kurs begonnen hat, habe ich die anderen Schülern und Schülerinnen kennengelernt. Die sind aus der ganzen Welt gekommen und aus diesem Grund war der Kurs immer interessant.

Wir haben zwischen uns nur Deutsch gesprochen, auch wenn wir außerhalb des Klassenraums gewesen sind. Das war eine ausgezeichnete Chance unseren Deutschkenntnissen zu verbessern.

Im Kurs hat der Lehrer uns nicht nur Grammatik, sondern auch sprechen und schreiben beigebracht. Die Methode war interaktive. Wir haben in Gruppen gearbeitet, gespielt und uns unterhalten. Ich fühle, dass wir unsere Deutschkenntnisse sehr verbessert haben. Der Kurs hat auch andere Aktivitäten beinhaltet. Wir hatten Kultur- und Freizeitprogramm, wie Z.B. Currywurst Spaziergang, Tagesausflug in Potsdam und eine Tour über Jüdisches Leben.

Wichtige Dinge, die ich während meines Abenteuers gelernt habe:

- Die Deutschen sind viel netter als ich gedacht habe
- Die erste Rabbinerin ist aus Berlin gekommen
- Das Tram Netzwerk existiert nur im Ost-Berlin

Unwichtige Dinge, die ich gelernt habe:

- Späti ist der Name des deutschen Kiosks
- In Deutschland kann man zwei oder mehr Doktor Titel haben
- Die Zimt Schnecke ist die Königin der Berlinischen Küche

Ich empfehle jedem, der den Kurs machen könnte, die Erfahrung zu machen.

## **Efrat Pfeffer, Goethe-Institut Berlin, September 2022**

Copyright © Goethe-Institut Alle Rechte vorbehalten [www.goethe.de/israel](file:///C:/Users/GIM008829/AppData/Local/Microsoft/Windows/INetCache/Content.Outlook/F3UZQ6MT/www.goethe.de/israel)